La campagne 2023 d'orientation après la classe de Seconde vient de s'ouvrir. Cette procédure est dématérialisée. Les responsables légaux s'identifient via le portail Educonnect en cliquant ici ou en tapant le lien ci-dessous. Les codes de connexions sont ceux de l'ENT (accès Pronote).

Attention : clôture de la procédure le 8 janvier 2023

https://educonnect.education.gouv.fr/

La démarche est ensuite la suivante. Vous devez vous connecter sous votre profil :

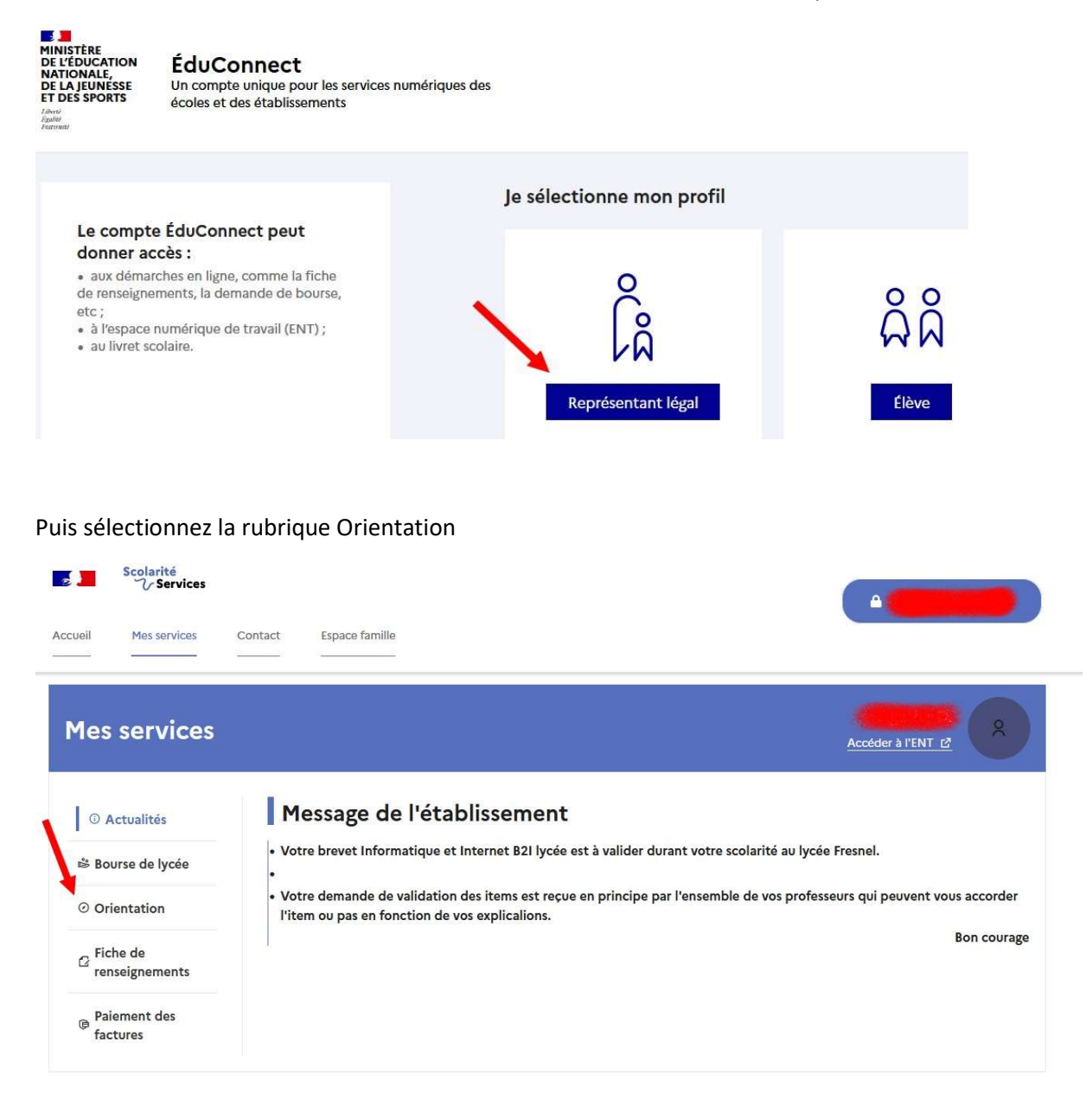

Vous accédez ensuite à la page d'information, comprenant l'accès à la saisie et un accès à l'assistance technique

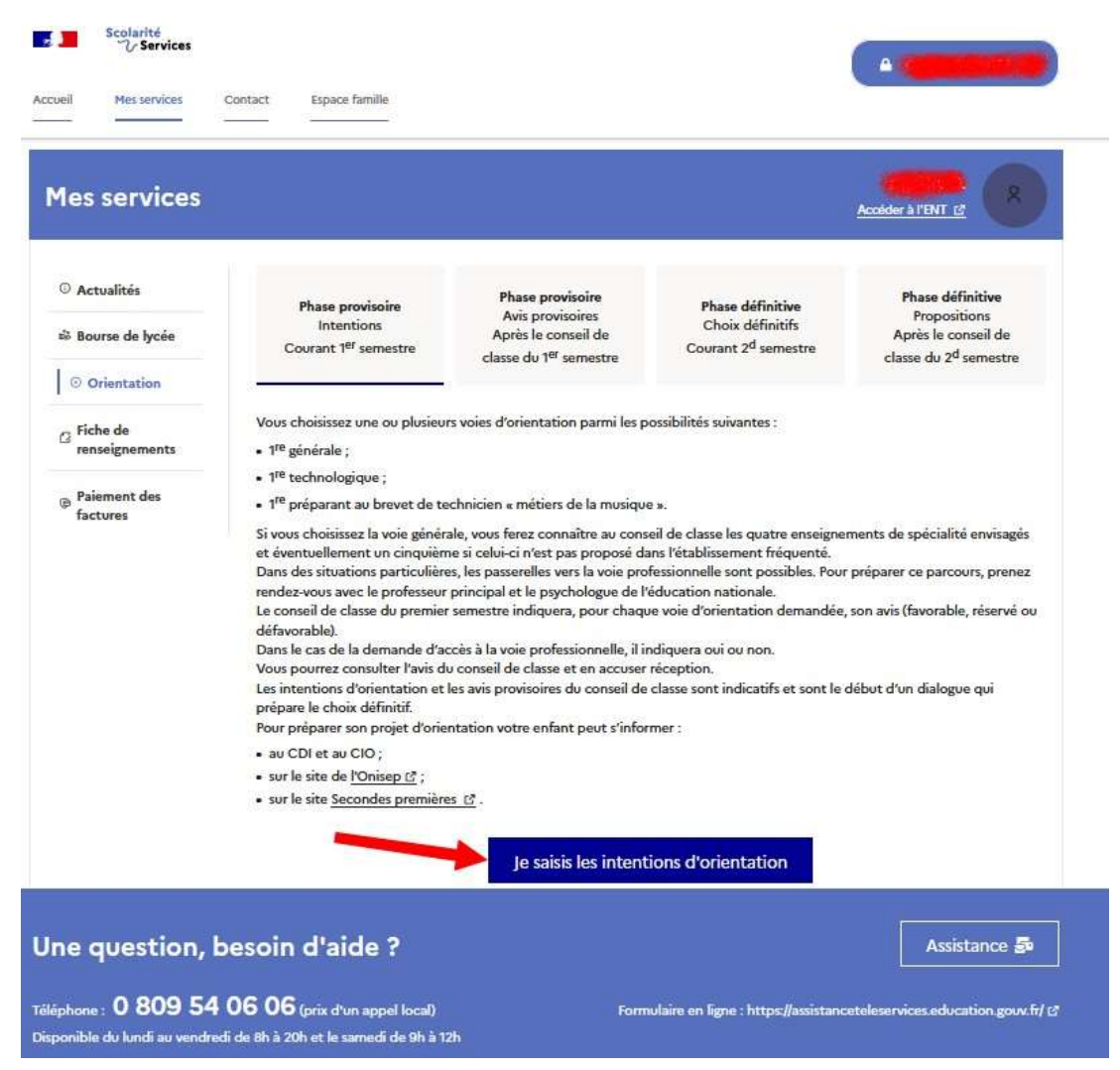

Il vous faut ajouter au moins une intention d'orientation

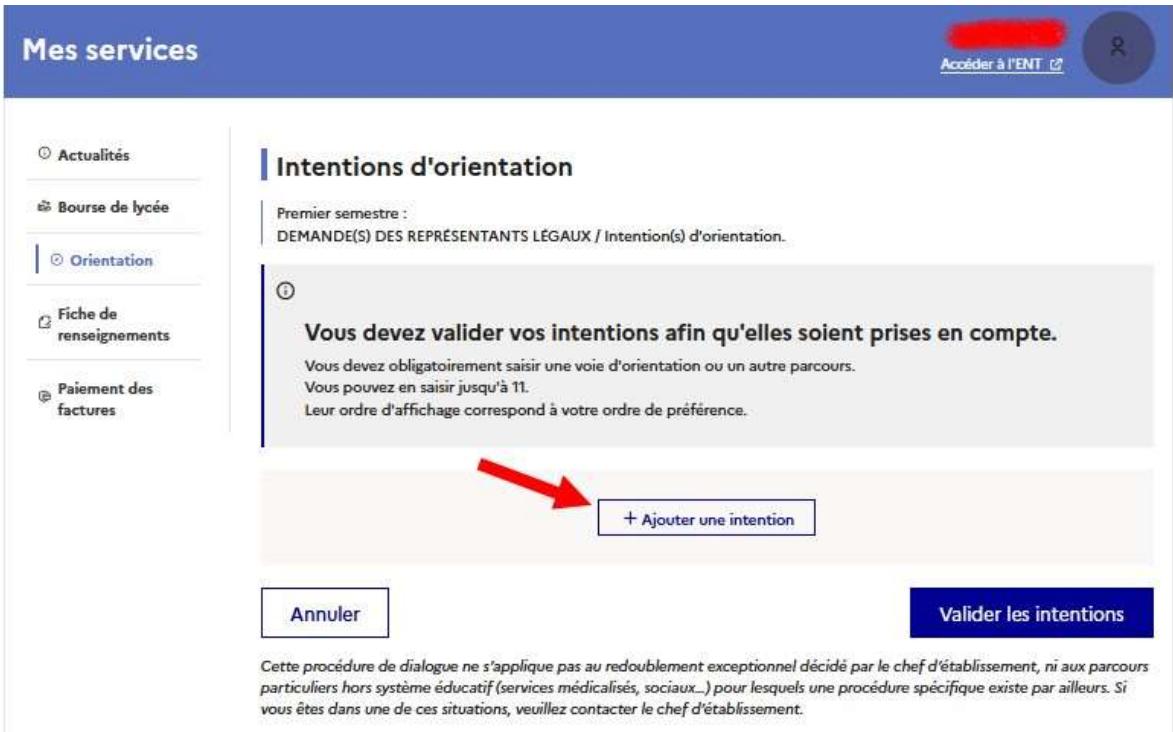

Choisissez une première orientation (il faudra en entrer au moins une mais, il est plus raisonnable d'avoir un ou des vœux de repli)

 $\mathbf{x}$ 

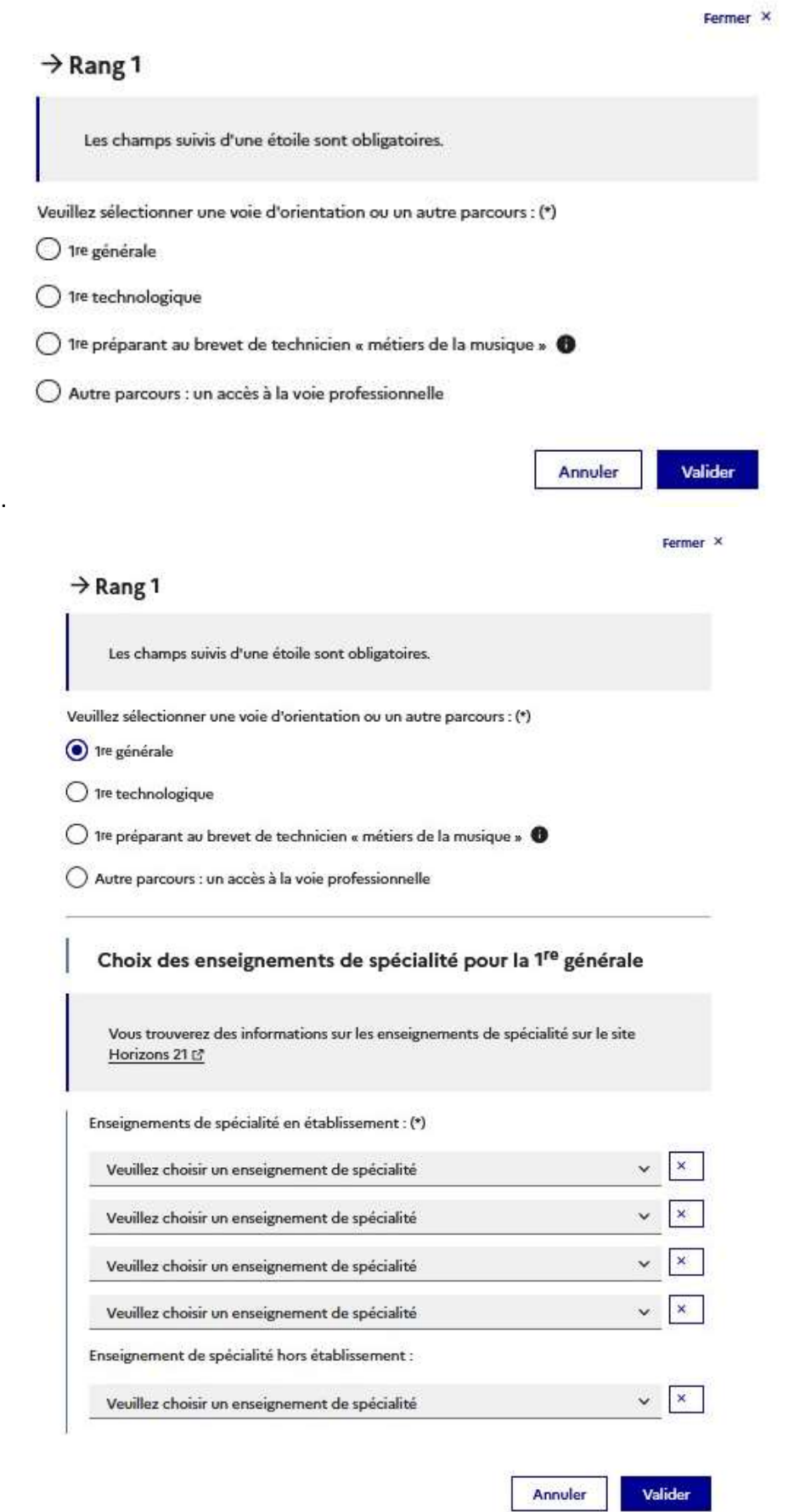

Une fois toutes les intentions saisies, n'oubliez pas de valider vos choix.